# **Verified native code generation in a JIT compiler**

Cambium Seminar

Aurèle Barrière Sandrine Blazy David Pichardie

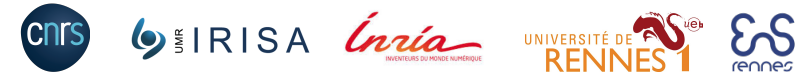

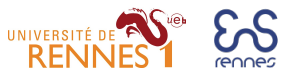

May 30th, 2022

## Formally verified **static** compilation

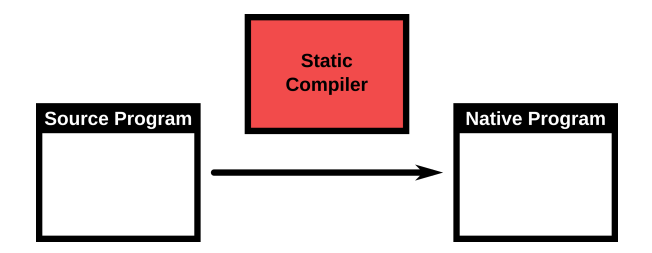

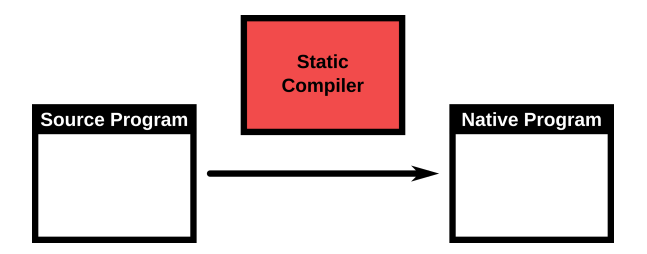

CompCert [Leroy [2006\]](#page-71-0), CakeML [Kumar et al. [2014\]](#page-71-1), VeLLVM [Zhao et al. [2012\]](#page-71-2). Compilation happens **statically**: the code is produced before its execution.

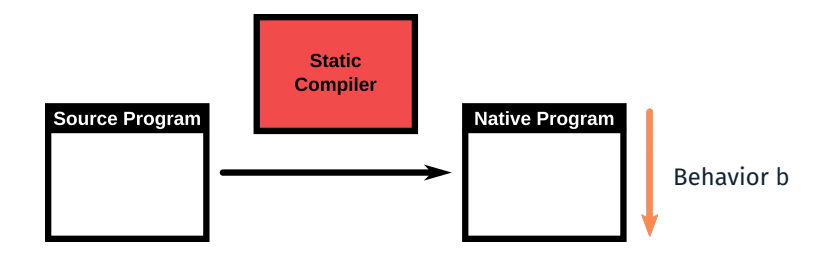

CompCert [Leroy [2006\]](#page-71-0), CakeML [Kumar et al. [2014\]](#page-71-1), VeLLVM [Zhao et al. [2012\]](#page-71-2). Compilation happens **statically**: the code is produced before its execution.

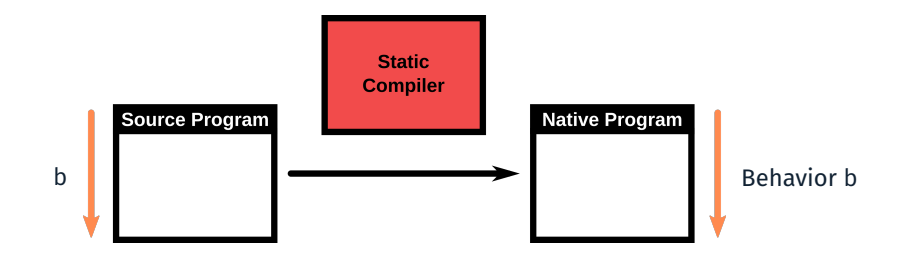

CompCert [Leroy [2006\]](#page-71-0), CakeML [Kumar et al. [2014\]](#page-71-1), VeLLVM [Zhao et al. [2012\]](#page-71-2). Compilation happens **statically**: the code is produced before its execution.

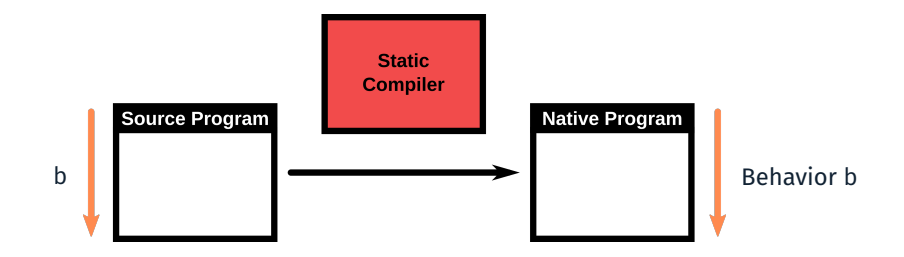

CompCert [Leroy [2006\]](#page-71-0), CakeML [Kumar et al. [2014\]](#page-71-1), VeLLVM [Zhao et al. [2012\]](#page-71-2). Compilation happens **statically**: the code is produced before its execution.

What about JIT compilation verification?

JIT compilation: Interleave execution and optimization of the program.

#### **Execution Stack** Interpreter: f **Program** Function f(): while (...): g() Function g(): g1 g2

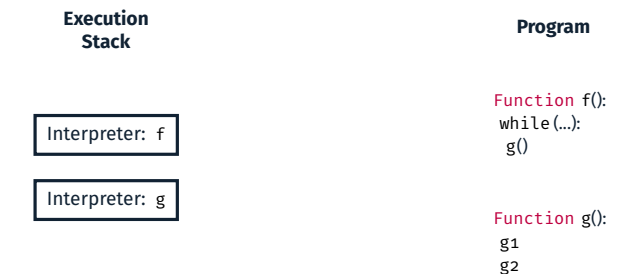

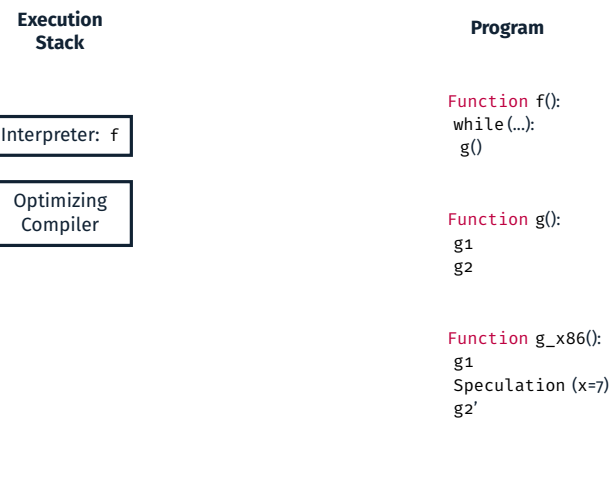

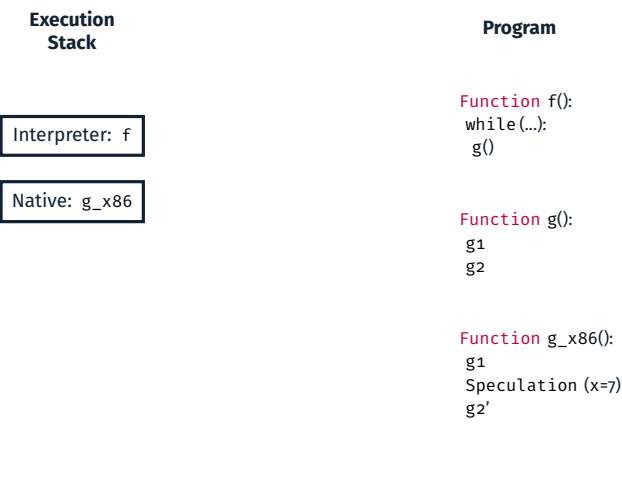

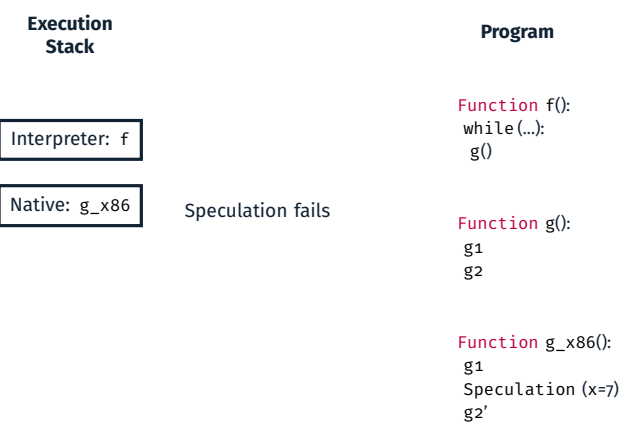

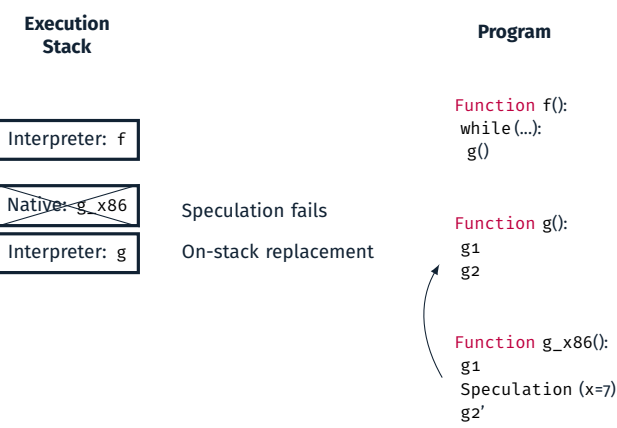

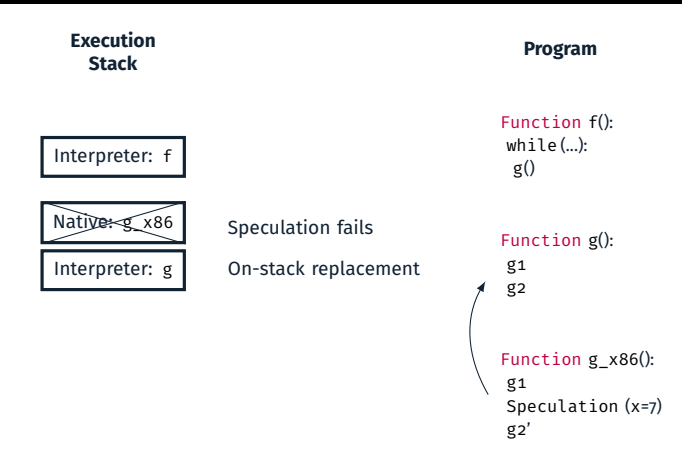

Deoptimization requires the JIT to

- Synthesize interpreter stackframes in the middle of a function.
- **Possibly synthesize many stackframes at once.**

With speculation, JITs need precise execution stack manipulation.

#### Our Goals

#### A **veried** and **executable** JIT in Coq.

#### **Modern and efficient JIT compilers features:**

- Dynamic Optimizations.
- With native code generation and execution.
- With speculation and on-stack replacement.

#### **Proof modularity and reusability:**

- Using CompCert as a backend compiler (translating *RTL* to *x86*).
- Reusing CompCert's backend proof.
- Reusing CompCert's proof methodology (simulation framework).

#### CompCert Theorem

If we compile a program whose behaviors are free of errors, then any behavior of the compiled program is a behavior of the source program.

```
Theorem transf c program is refinement:
 ∀ p tp,
 transf c program p = OK tp \rightarrow(\forall beh, program_behaves (Csem.semantics p) beh \rightarrow not_wrong beh) \rightarrow(∀ beh, program_behaves (Asm.semantics tp) beh → program_behaves (Csem.semantics p) beh).
```
#### CompCert Theorem

If we compile a program whose behaviors are free of errors, then any behavior of the compiled program is a behavior of the source program.

```
Theorem transf c program is refinement:
 ∀ p tp,
 transf c program p = OK tp \rightarrow(\forall beh, program behaves (Csem.semantics p) beh \rightarrow not wrong beh) \rightarrow(\forall beh, program behaves (Asm.semantics tp) beh \rightarrow program behaves (Csem.semantics p) beh).
```
#### JIT Theorem

If the semantics (CoreIR sem) of the program is free of errors, then any behavior of the JIT on that program (jit\_sem) is a behavior of the program.

Theorem jit same safe behavior:

∀ (p:program),

( $\forall$  beh, program behaves (CoreIR sem p) beh  $\rightarrow$  not wrong beh)  $\rightarrow$ 

( $\forall$  beh, program behaves (jit sem p) beh  $\rightarrow$ 

program\_behaves (CoreIR\_sem p) beh).

How do we define jit\_sem? 4 23 23

#### JIT-specific verification problems

- Speculative optimizations.
- Dynamic Optimizations interleaved with execution.
- **Impure and non-terminating components.**
- Integrate the correctness proof of a static compiler backend.

#### JIT-specific verification problems

- Speculative optimizations.
- Dynamic Optimizations interleaved with execution.
- **Impure and non-terminating components.**
- Integrate the correctness proof of a static compiler backend.

#### Previous Work: Formally verified speculation and deoptimization in a JIT compiler, POPL21

Aurèle Barrière, Sandrine Blazy, Olivier Flückiger, David Pichardie, Jan Vitek. https://github.com/Aurele-Barriere/CoreJIT

- CoreIR, inspired by RTL and speculative instructions ([Flückiger et al. [2018\]](#page-71-3)).
- Correctness theorem of CoreJIT with interpretation, dynamic optimizations, and speculations.

#### JIT-specific verification problems

- Speculative optimizations.
- Dynamic Optimizations interleaved with execution.
- **Impure and non-terminating components.**
- Integrate the correctness proof of a static compiler backend.

#### Previous Work: Formally verified speculation and deoptimization in a JIT compiler, POPL21

Aurèle Barrière, Sandrine Blazy, Olivier Flückiger, David Pichardie, Jan Vitek. https://github.com/Aurele-Barriere/CoreJIT

- CoreIR, inspired by RTL and speculative instructions ([Flückiger et al. [2018\]](#page-71-3)).
- Correctness theorem of CoreJIT with interpretation, dynamic optimizations, and speculations.

A theorem about IR to IR transformation. No native code generation in the formal model.

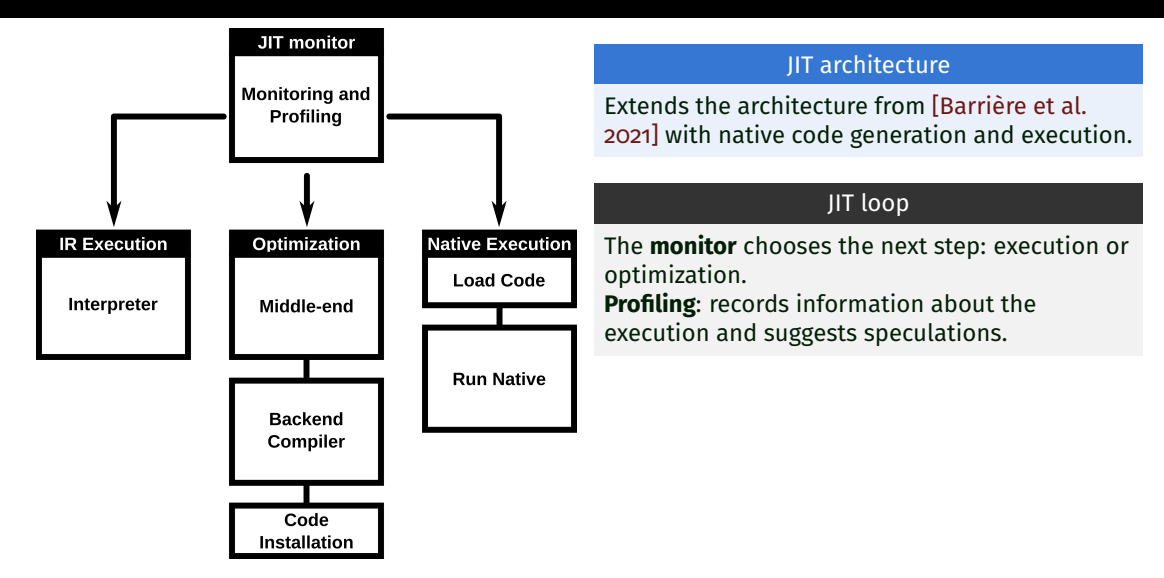

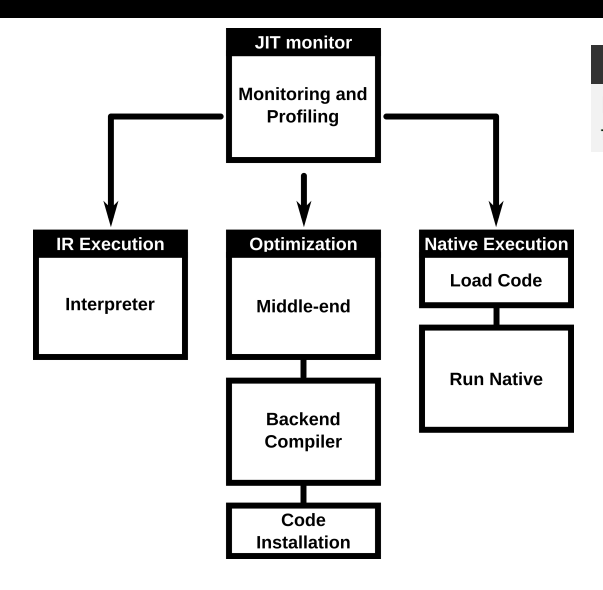

#### Interpreter

Interpret the IR code that has not been compiled to native.

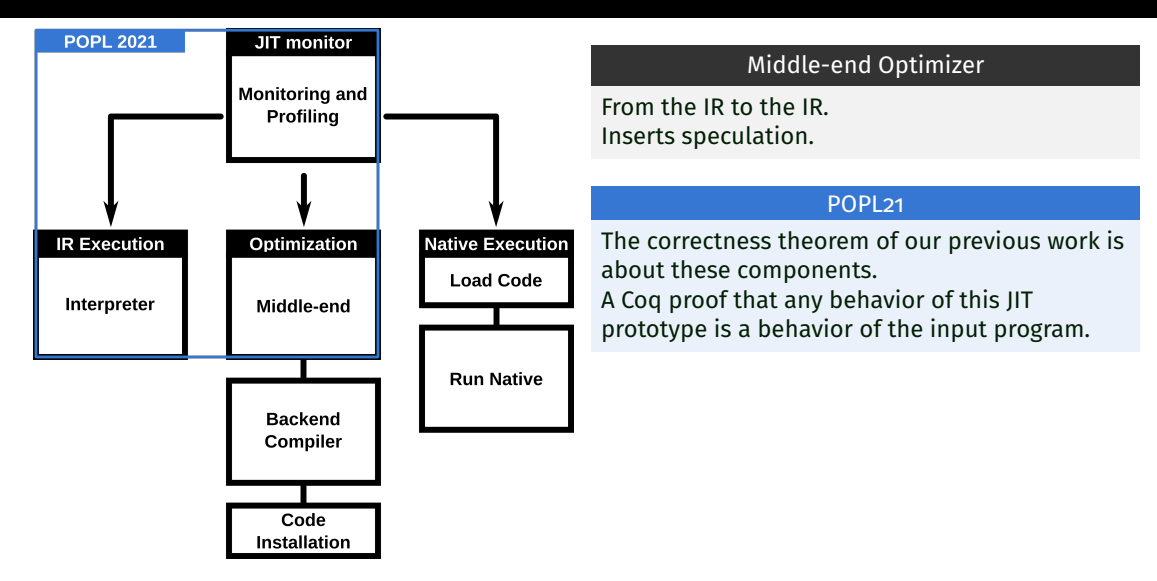

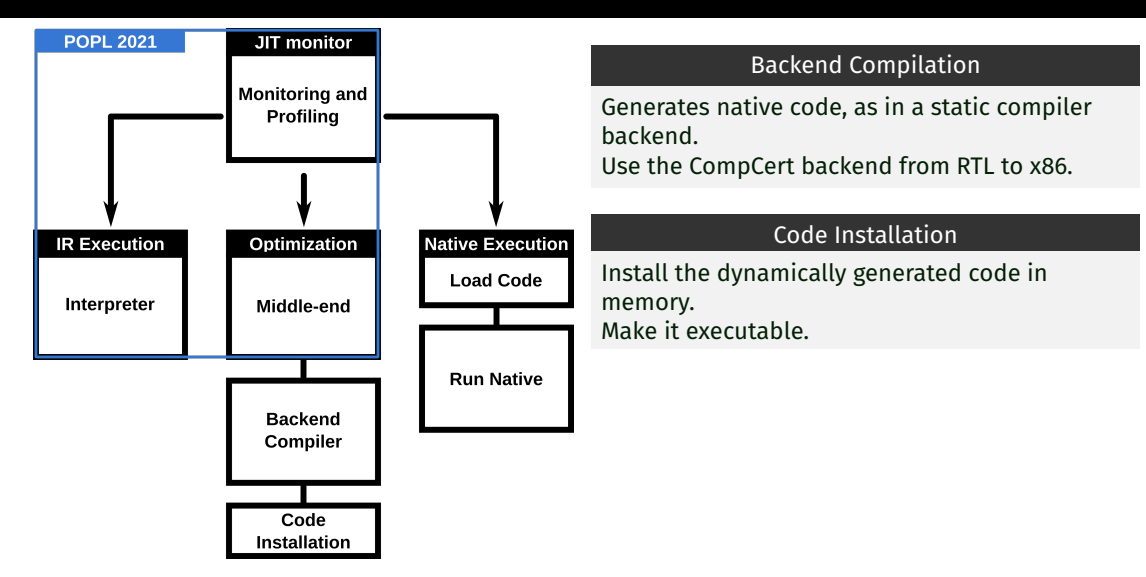

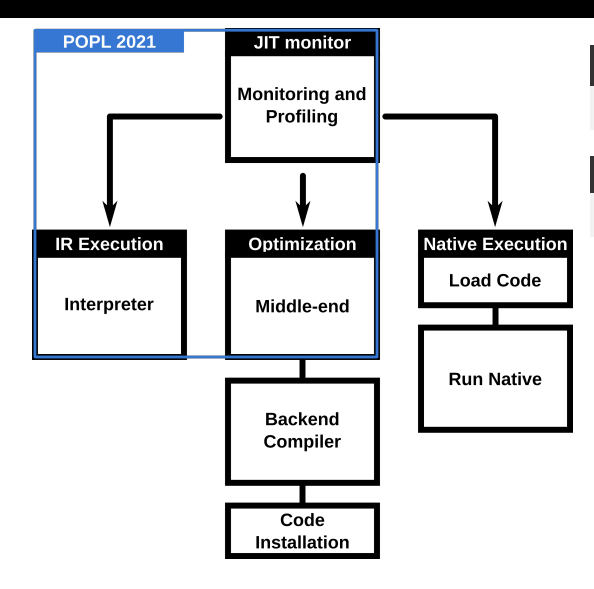

### Setting up native execution

Get a function pointer for the installed code.

#### Native Code Execution

Run the generated code.

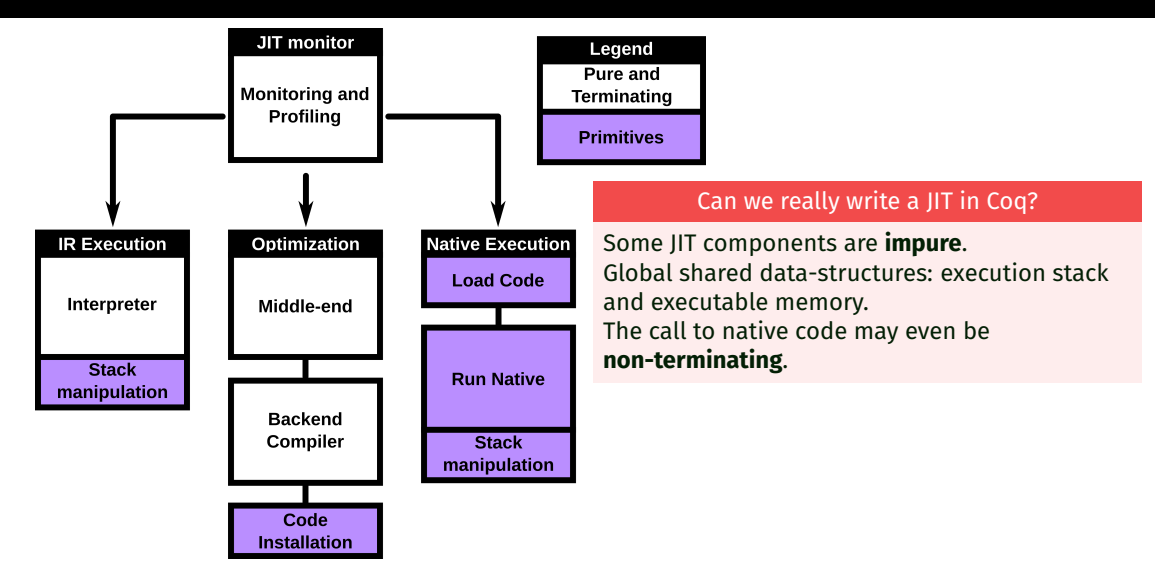

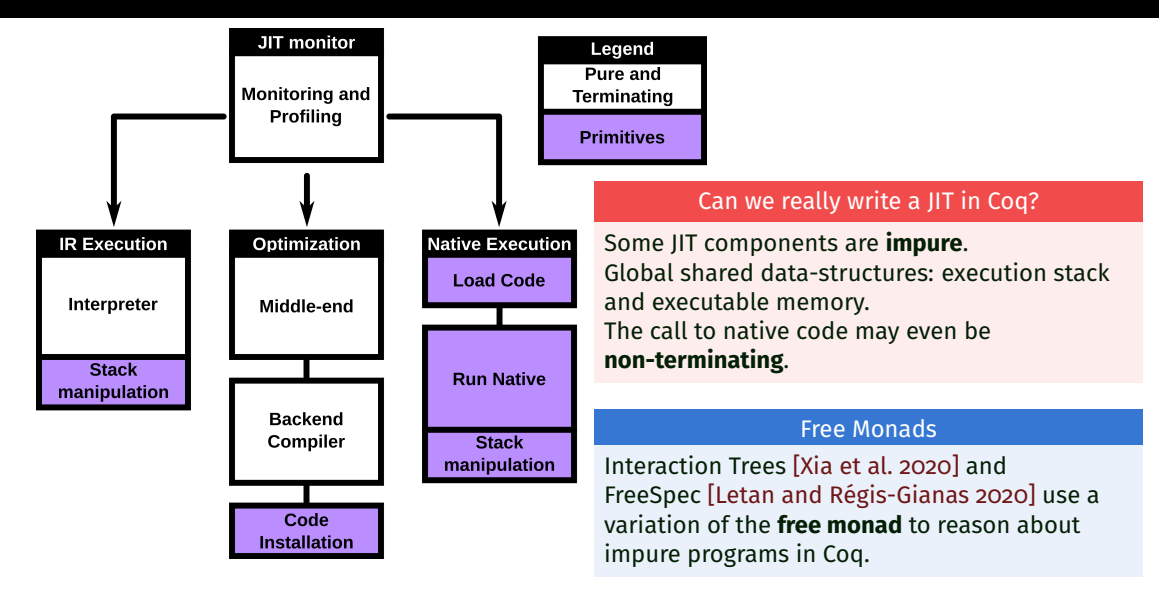

State monads are perfect to specify functions with an effect on a global state. Either the function fails, or it succeeds and returns the next global state. Found in CompCert.

Inductive sres (state:Type) (A:Type): Type := | SError: errmsg  $\rightarrow$  sres state A  $SOK: A \rightarrow state \rightarrow sres state A$ . Definition state mon {state:Type} (A:Type) : Type := state  $\rightarrow$  sres state A. State monads are perfect to specify functions with an effect on a global state. Either the function fails, or it succeeds and returns the next global state. Found in CompCert.

```
Inductive sres (state:Type) (A:Type): Type :=
| SError: errmsg \rightarrow sres state A
| SOK: A \rightarrow state \rightarrow sres state A.
Definition state mon {state:Type} (A:Type) : Type := state \rightarrow sres state A.
```
Definition state ret {state:Type}  ${A:Type}$   $(x:A)$  : state mon A := fun  $(s:state) \Rightarrow$  SOK x s.

Definition state bind {state:Type} {A B:Type} (f: state mon A) (g:A  $\rightarrow$  state mon B) : state mon B := fun (s:state)  $\Rightarrow$ match (f s) with | SError msg ⇒ SError msg | SOK a  $s' \Rightarrow g$  a  $s'$ end.

State monads are perfect to specify functions with an effect on a global state. Either the function fails, or it succeeds and returns the next global state. Found in CompCert.

```
Inductive sres (state:Type) (A:Type): Type :=
| SError: errmsg \rightarrow sres state A
 SOK: A \rightarrow state \rightarrow sres state A.
Definition state mon {state:Type} (A:Type) : Type := state \rightarrow sres state A.
```

```
Definition state ret {state:Type} {A:Type} (x:A) : state mon A :=
fun (s:state) \Rightarrow SOK x s.
```
Definition state bind {state:Type} {A B:Type} (f: state mon A) (g:A  $\rightarrow$  state mon B) : state mon B := fun (s:state)  $\Rightarrow$ match (f s) with | SError msg ⇒ SError msg | SOK a  $s' \Rightarrow g$  a  $s'$ end. Executable JIT This is fine to specify the primitives, but the actual JIT should execute actual impure primitives.

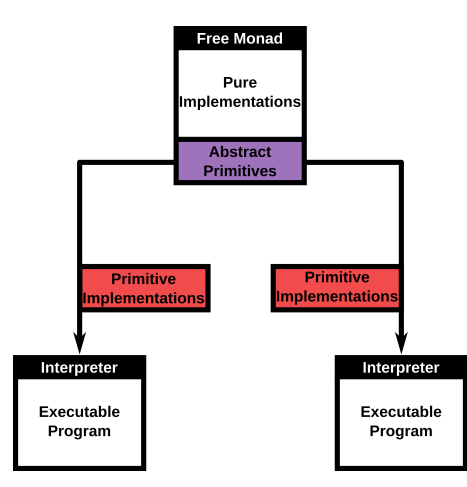

Some parts of the JIT can be written in Coq, some can't. Let's find a way to write in Coq exactly the parts we want to extract to OCaml. Free Monad: Representing programs where some impure primitives have yet to be implemented.

```
Inductive free (T :Type) : Type :=
```

```
pure(x : T) : free Timpure {R}
(prim: primitive R) (next: R \rightarrow free T): free T.
```
With different primitive implementations, the program can be executed differently.

## Our strategy for a verified executable impure JIT

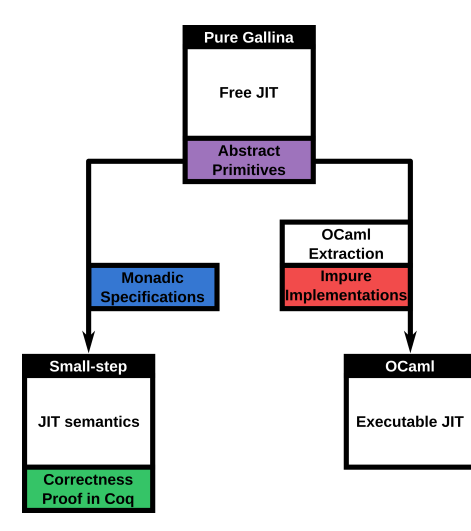

## The Free JIT

A Free JIT without primitive implementations. Given specifications, define small-step semantics. Extract to OCaml with impure implementations.

Inspired by Free Monads, but adapted to fit the simulation framework of CompCert.

## Our strategy for a verified executable impure JIT

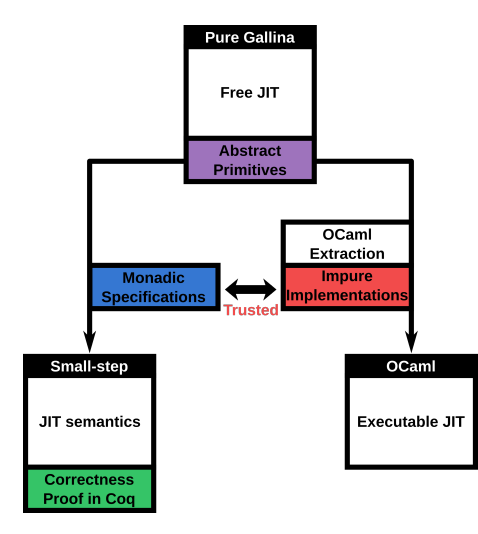

#### The Free JIT

A Free JIT without primitive implementations. Given specifications, define small-step semantics. Extract to OCaml with impure implementations.

Inspired by Free Monads, but adapted to fit the simulation framework of CompCert.

In that example, we want to write programs that can access a single global variable of type nat.

A list of primitives our programs can use:

```
Inductive primitive: Type \rightarrow Type :=| Get : primitive nat
| Put (x:nat) : primitive unit.
```
In that example, we want to write programs that can access a single global variable of type nat.

A list of primitives our programs can use:

```
Inductive primitive: Type \rightarrow Type :=| Get : primitive nat
| Put (x:nat) : primitive unit.
```
We can then define Free Monads:

```
Inductive free (T :Type) : Type :=
```

```
| pure (x : T) : free T
 impure {R}
 (prim : primitive R) (next : R \rightarrow free T).
```

```
Fixpoint free bind {X Y} (f: free X) (g: X \rightarrowfree Y) : free Y :=
 match f with
  | pure x ⇒ g x
  | impure R prim next ⇒
    impure prim (fun x \Rightarrow free_bind (next x) g)
   end.
```
Given primitive implementations, we want to turn a free monad into an executable state monad. An **implementation** is one state monad for each primitive:

```
Record monad_impl: Type :=
 mk mon imp {
     prim_get: state_mon nat;
     prim put: nat \rightarrow state mon unit; }.
```

```
Definition exec_prim {R:Type} (p:primitive R)
             (i:mond\impl) : state\ mon R :=match p with
 | Get ⇒ prim_get i
 | Put x \Rightarrow prim put i x
 end.
```
Given primitive implementations, we want to turn a free monad into an executable state monad. An **implementation** is one state monad for each primitive:

```
Record monad_impl: Type :=
 mk mon imp {
     prim_get: state_mon nat;
     prim_put: nat \rightarrow state_mon unit: }.
```

```
Definition exec_prim {R:Type} (p:primitive R)
              (i:mond\impl) : state\ mon R :=match p with
  | Get ⇒ prim_get i
  | Put x \Rightarrow prim put i x
 end.
```
We can now give semantics to our Free Monads:

```
Fixpoint exec {A:Type} (f:free A) (i:monad_impl): state_mon A :=
 match f with
 | pure a ⇒ state_ret a
  | impure R prim cont ⇒
   state bind (exec prim prim i) (fun r:R \Rightarrow exec (cont r) i)
 end.
```
Finally, we extract the JIT free monad to OCaml.

We can write a new way to execute free monads, calling impure primitives when needed.

```
(* impure primitives *)
let nm exec prim (p:'x primitive) : 'x =
match p with
  | Get -> !global
  | Put (n) -> global := n
(* executing free monads *)
let rec nm exec (f:'A free) : 'A =
 match f with
  | Coq pure (a) -> a
  | Coq_ferror (e) -> print_error e; failwith "JIT crashed"
  | Coq_impure (prim, cont) ->
    let x = nm exec prim prim in
    nm_exec (cont x)
```
Every JIT component can be written as a Free Monad:

```
Definition optimizer (f:function) : free unit :=
   do f rtl \leftarrow ret (IRtoRTL f);
   do f x86 \leftarrow ret (backend f rtl); (* using CompCert backend *)
   Prim_Install_Code f_x86.
```
Every JIT component can be written as a Free Monad:

```
Definition optimizer (f:function) : free unit :=
   do f rtl \leftarrow ret (IRtoRTL f);
   do f x86 \leftarrow ret (backend f rtl); (* using CompCert backend *)
   Prim Install Code f x86.
```
## C implementation

- Calls an assembler to produce binary code.
- $\blacksquare$  Allocates writable memory with mmap.
- Writes the binary code in that memory.
- Makes the memory executable with mprotect.

CompCert preserves the observable behavior of the program.

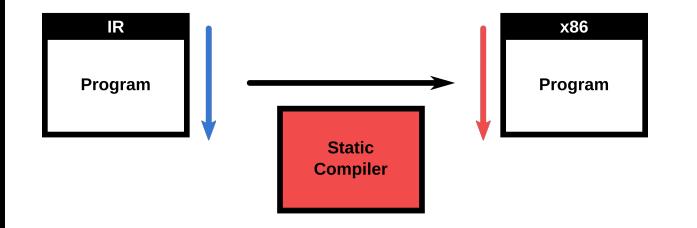

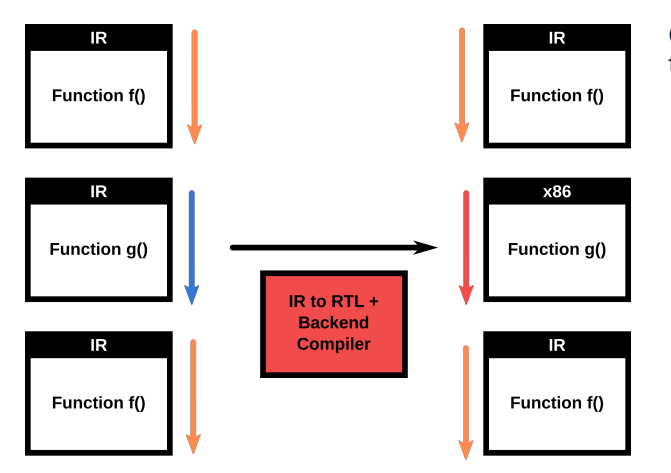

CompCert preserves the observable behavior of the program.

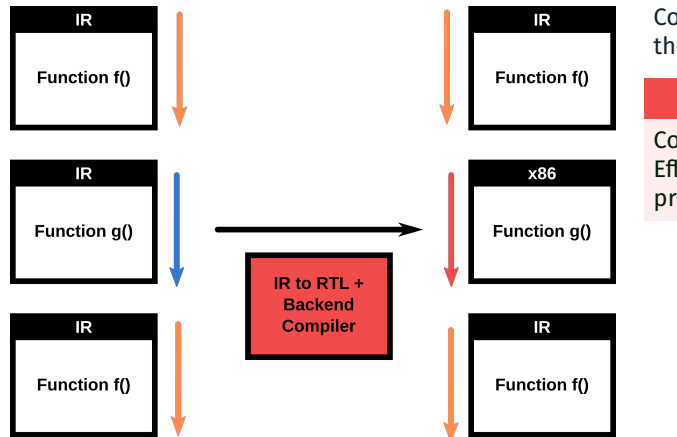

CompCert preserves the observable behavior of the program.

### CompCert as a JIT backend

Compiles whole programs (no arguments). Effects on the stack and heap should be preserved too.

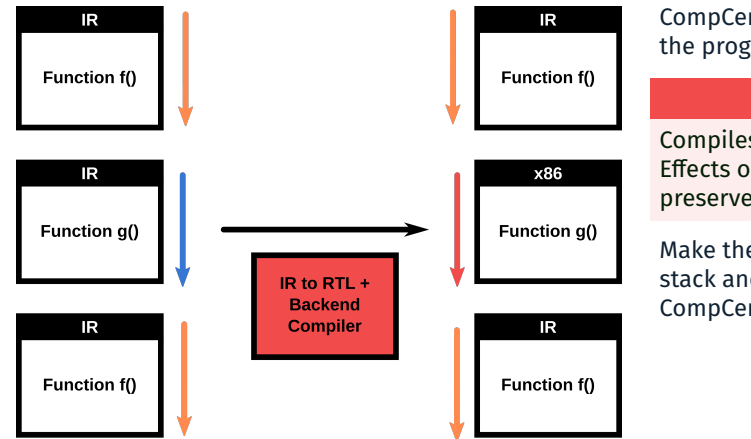

CompCert preserves the observable behavior of the program.

#### CompCert as a JIT backend

Compiles whole programs (no arguments). Effects on the stack and heap should be preserved too.

Make the generated code call the primitives. The stack and heap are external, not part of the CompCert memory model.

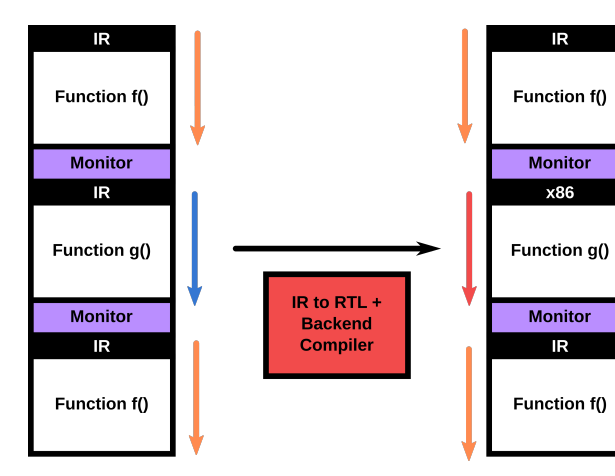

CompCert preserves the observable behavior of the program.

#### CompCert as a JIT backend

Compiles whole programs (no arguments). Effects on the stack and heap should be preserved too.

Make the generated code call the primitives. The stack and heap are external, not part of the CompCert memory model.

## Compiling Function Calls

We have to go through the monitor.

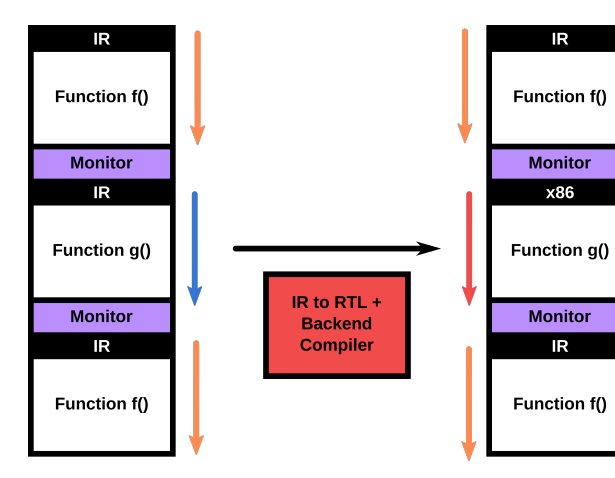

CompCert preserves the observable behavior of the program.

#### CompCert as a JIT backend

Compiles whole programs (no arguments). Effects on the stack and heap should be preserved too.

Make the generated code call the primitives. The stack and heap are external, not part of the CompCert memory model.

## Compiling Function Calls

We have to go through the monitor.

Split the functions at calls.

### Generating Several RTL Programs

Generating RTL code that uses custom calling conventions with our primitives.

- Primitives are *external calls*.
- Each RTL function returns to the monitor.
- One Continuation per Call instruction.

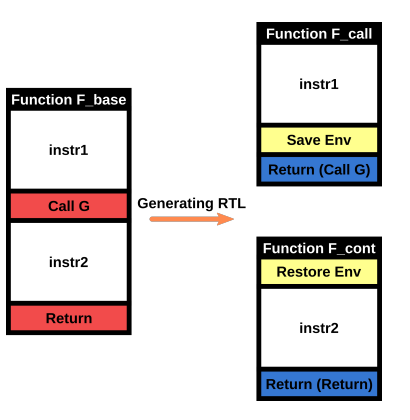

### Generating Several RTL Programs

Generating RTL code that uses custom calling conventions with our primitives.

- Primitives are *external calls*.
- Each RTL function returns to the monitor.
- One Continuation per Call instruction.

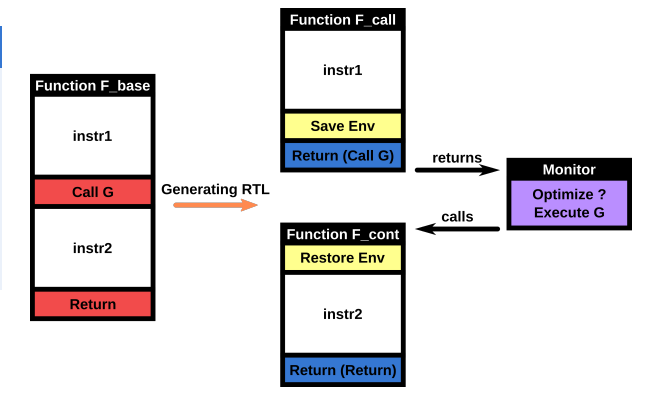

#### Generating Several RTL Programs

Generating RTL code that uses custom calling conventions with our primitives.

- Primitives are *external calls*.
- $\blacksquare$  Each RTL function returns to the monitor.
- One Continuation per Call instruction.

CompCert does not handle the heap and stack. It interacts with it through primitive calls.

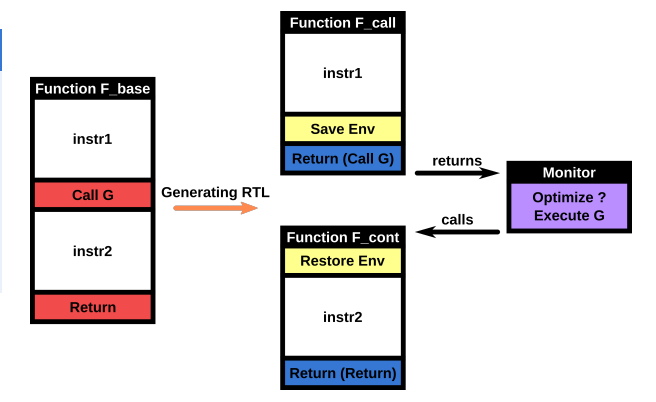

# Generating Natice Code using Primitives - An Example

CoreIR Function

```
Function Fun1 (reg1):
  reg2 ← Uplus 4 reg1
  res3 \leftarrow Call Fun7 (reg2)
  reg3 \leftarrow Plus reg1 reg3
  Return reg3
```
# Generating Natice Code using Primitives - An Example

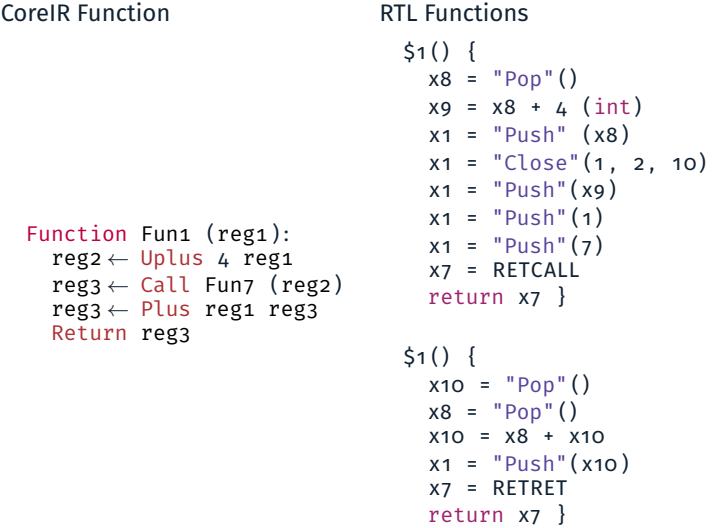

# Generating Natice Code using Primitives - An Example

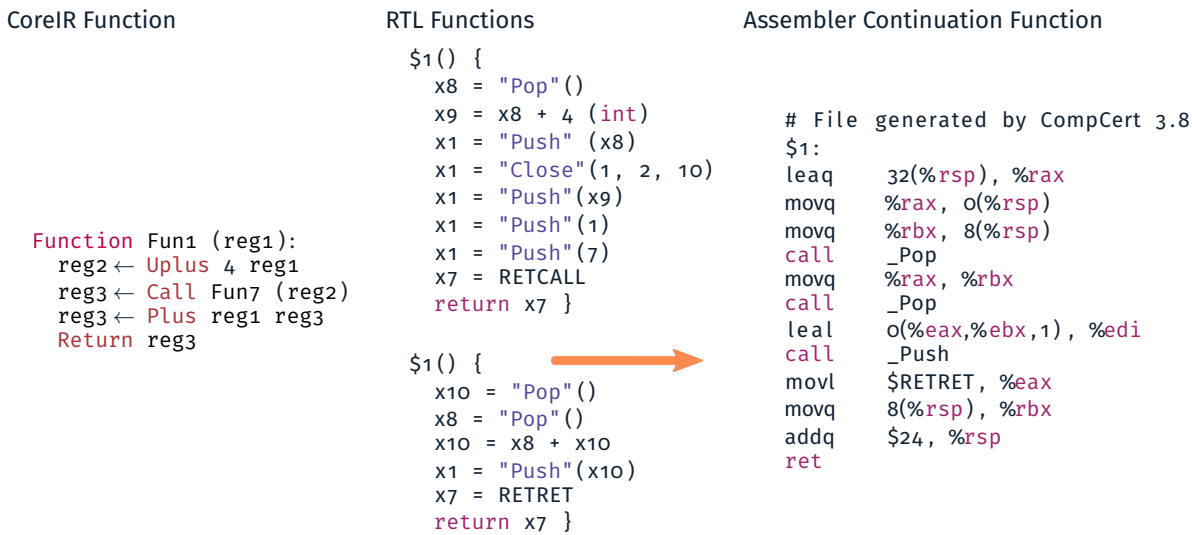

To get behavior equivalence, we need to prove *backward simulations* (from CompCert).

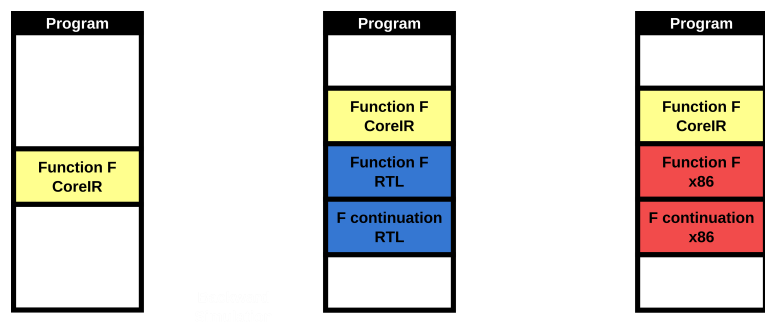

We keep the original version of F in case of deoptimizations.

From CoreIR to RTL: generate new calling conventions.

To get behavior equivalence, we need to prove *backward simulations* (from CompCert).

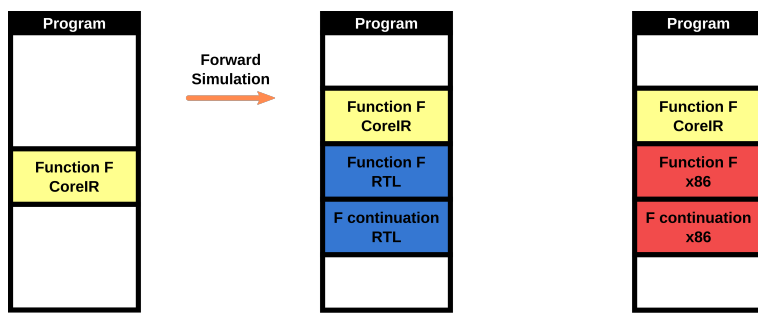

We keep the original version of F in case of deoptimizations.

From CoreIR to RTL: generate new calling conventions. A forward simulation is easier to prove.

To get behavior equivalence, we need to prove *backward simulations* (from CompCert).

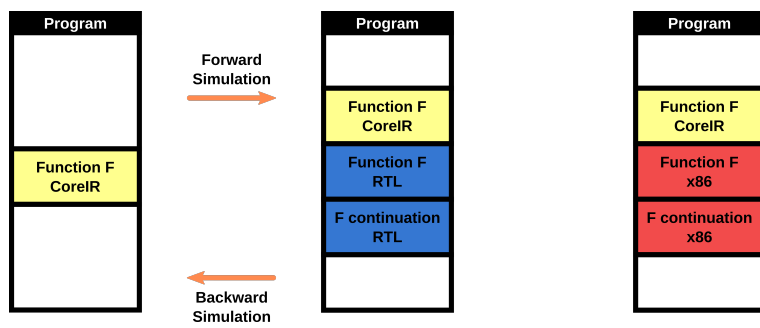

We keep the original version of F in case of deoptimizations.

From CoreIR to RTL: generate new calling conventions. A forward simulation is easier to prove. And can be used to prove a backward one.

To get behavior equivalence, we need to prove *backward simulations* (from CompCert).

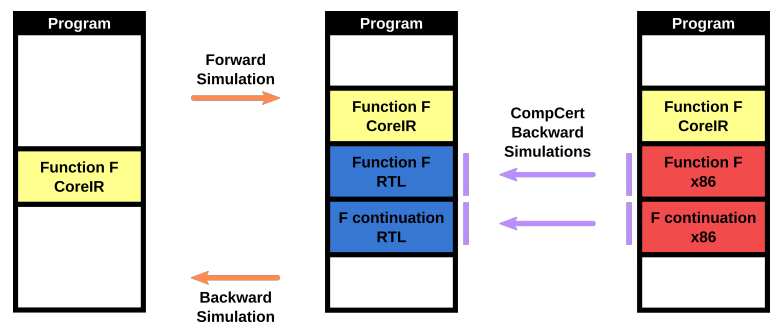

We keep the original version of F in case of deoptimizations.

From RTL to x86: use CompCert for the function and its continuations.

To get behavior equivalence, we need to prove *backward simulations* (from CompCert).

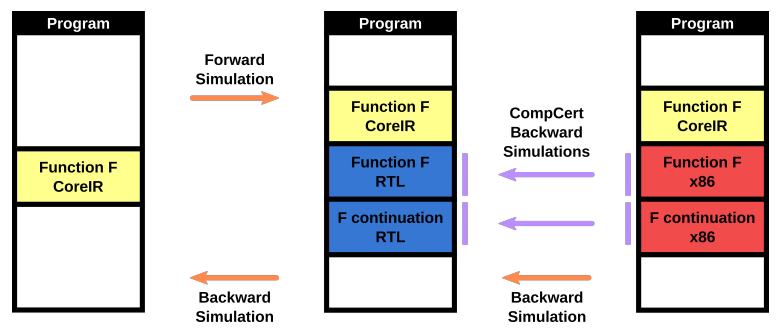

We keep the original version of F in case of deoptimizations.

From RTL to x86: use CompCert for the function and its continuations. Use the CompCert simulations to prove a simulation for the entire program.

To get behavior equivalence, we need to prove *backward simulations* (from CompCert).

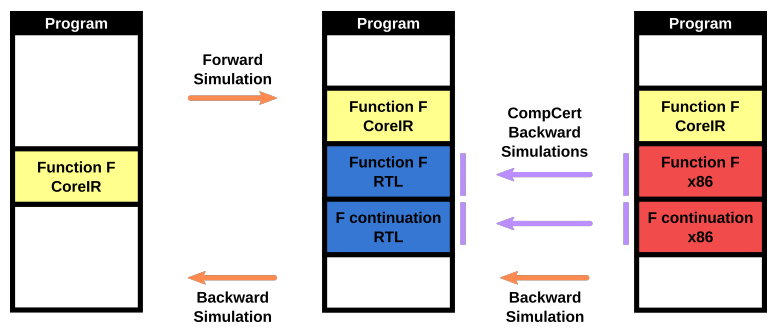

We keep the original version of F in case of deoptimizations.

Theorem optimizer\_correct:  $\forall$  p p', exec (optimizer p) = SOK p'  $\rightarrow$ backward simulation p p'.

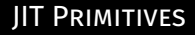

### Output, Stack and Heap Primitives

## Print

- Pop and Push
- **MemSet and MemGet**
- Push and pop entire interpreter stackframes

## Code Segment Primitives

- $\blacksquare$  Install a native function in the executable memory.
- Load a function (or one of its continuations).
- Check if a function has been compiled.

## Running Native Code

We define a special primitive to run native code. Its specification is a monad describing the small-step semantics of x86 code.

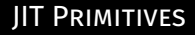

## Output, Stack and Heap Primitives

### Print

Pop and Push

Can be called from the native code.

- **MemSet and MemGet**
- Push and pop entire interpreter stackframes

#### Code Segment Primitives

- Install a native function in the executable memory.
- Load a function (or one of its continuations).
- Check if a function has been compiled.

### Running Native Code

We define a special primitive to run native code. Its specification is a monad describing the small-step semantics of x86 code.

## Bridging the gap between specification and implementation

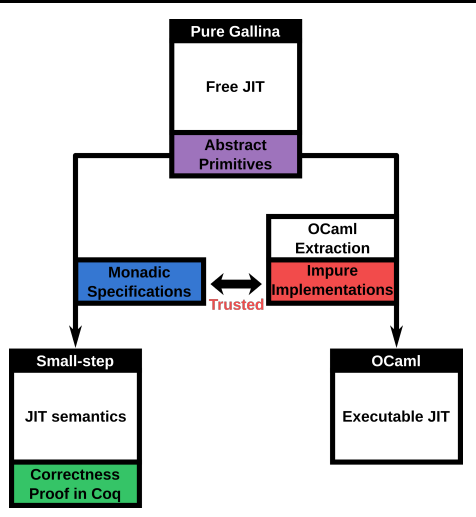

What if there is a significant distance between the monadic specification and the impure implementation?

## Monadic Specification (Coq)

A list of stackframe: its structure helps us write simulation invariants.

Record ASM\_stackframe:  $Type := mk$  sf { caller: int; next\_pc: int; retreg: int; live regs: list int }.

(\* List of complete stackframes and the incomplete one at the top  $\star$ ) Definition stack: Type := list ASM\_stackframe \* list int.

#### Monadic Specification (Coq)

A list of stackframe: its structure helps us write simulation invariants.

Record ASM\_stackframe: Type := mk\_sf { caller: int; next\_pc: int; retreg: int; live regs: list int }.

(\* List of complete stackframes and the incomplete one at the top  $\star$ ) Definition stack: Type := list ASM\_stackframe \* list int.

### Impure implementation (C)

Unstructured array that the native code can access.

int stack[STACK\_SIZE]; int  $sp = 0$ ;

#### Monadic Specification (Coq)

A list of stackframe: its structure helps us write simulation invariants.

Record ASM\_stackframe:  $Type := mk$  sf { caller: int; next\_pc: int; retreg: int; live regs: list int }.

(\* List of complete stackframes and the incomplete one at the top  $\star$ ) Definition stack: Type := list ASM\_stackframe \* list int.

An intermediate Monadic Specification (Coq)

Unstructured specification, closer to the C implementation.

```
Definition stack: Type := list int.
```
Impure implementation (C)

Unstructured array that the native code can access.

int stack[STACK\_SIZE]; int  $sp = 0$ ;

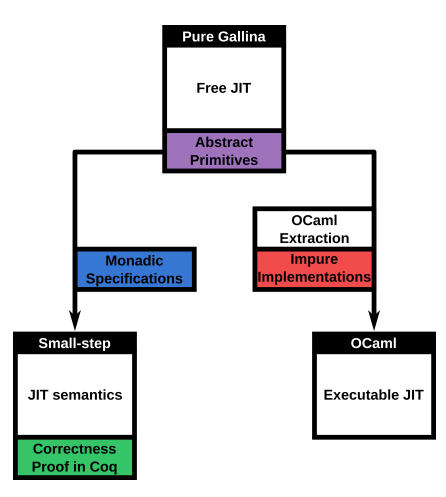

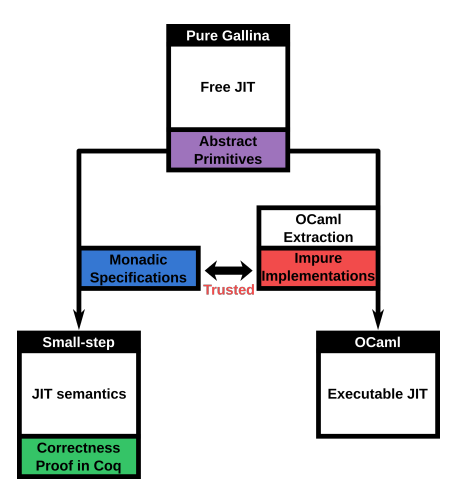

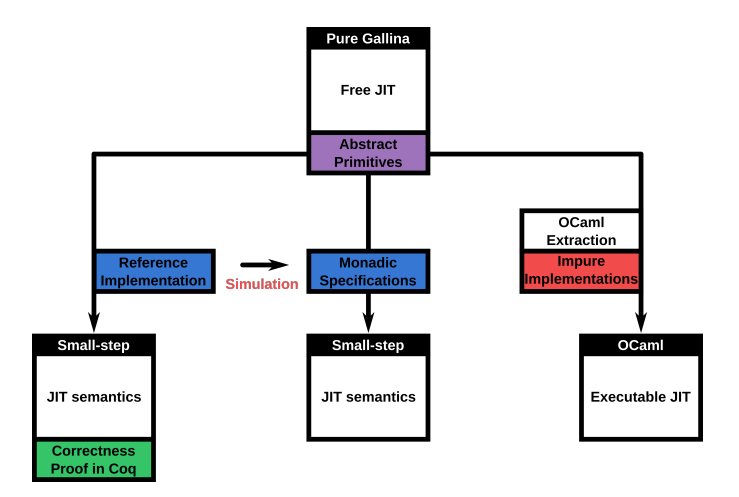

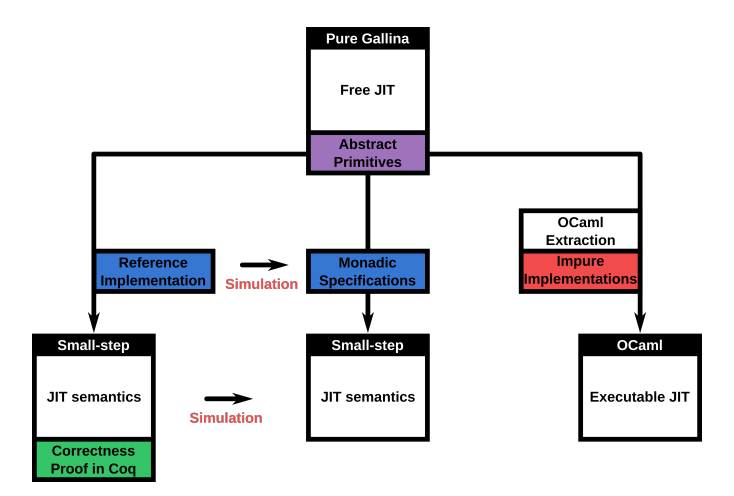

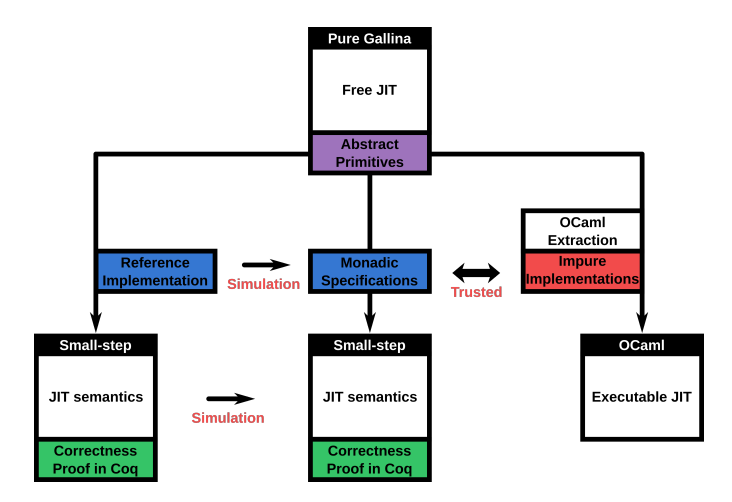

# Refinement with Implementation Simulation

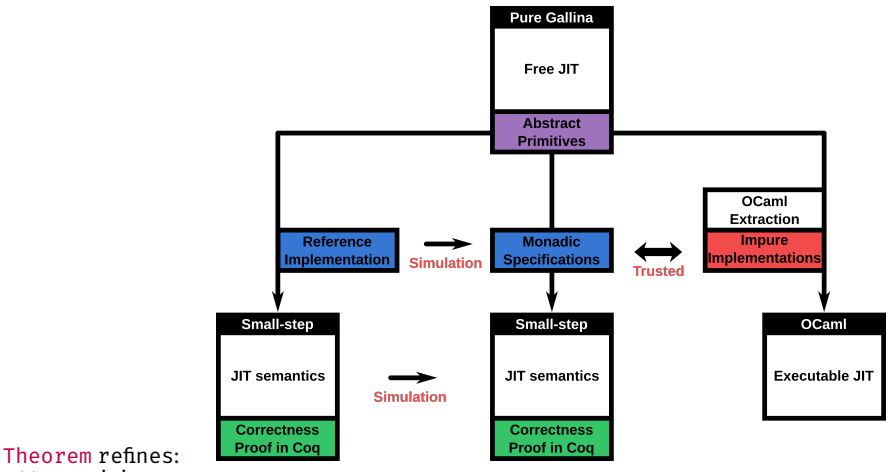

∀ prog i j

(R: implementation\_simulation i j),

forward simulation (monad sem prog i) (monad sem prog j).

# Implementation Simulation: Splitting the Stack

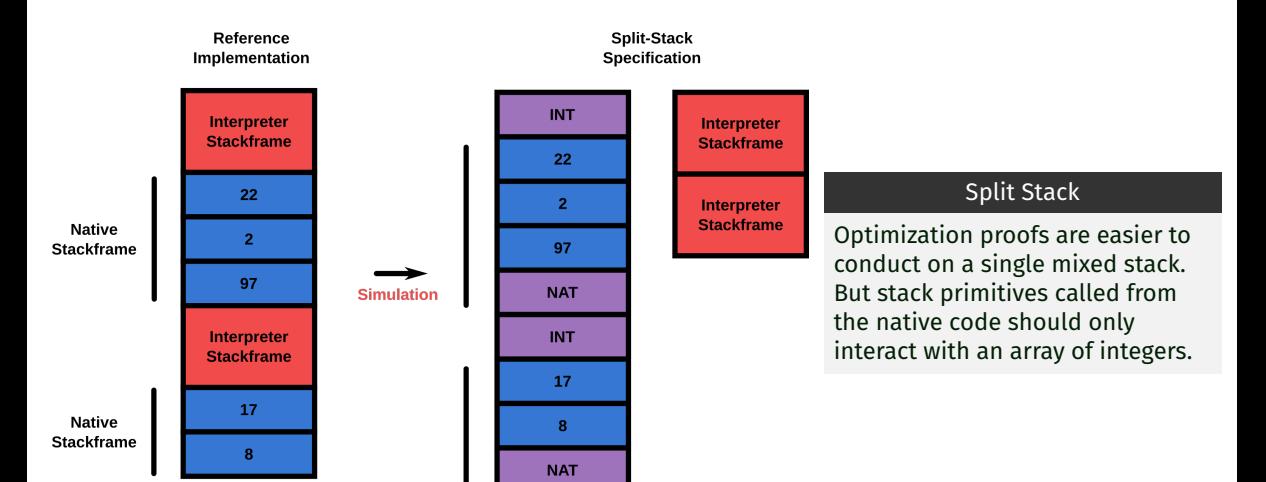

#### 22 23

## A Free JIT

- We can derive both small-step semantics and an executable OCaml JIT **(ongoing)**.
- Native code generation and execution are part of the formal model.
- $\blacksquare$  Each pure JIT component is properly specified and proved.
- Each impure component is specified with a state monad.
- A correctness proof of the JIT small-step semantics.
- We reuse the simulation methodology of CompCert.
- We reuse the simulation proof of CompCert's backend **(ongoing)**.

#### Trusted Code Base

- Coq extraction to OCaml.
- $\blacksquare$  The primitive impure implementations correspond to their monadic specifications.
- $\blacksquare$  The call to the generated native code has been specified with a free monad.

# **REFERENCES**

- E. Barrière, Aurèle et al. (2021). "Formally verified speculation and deoptimization in a IIT compiler". In: *Proc. ACM Program. Lang.* POPL.
- 暈 Flückiger, Olivier et al. (2018). "Correctness of speculative optimizations with dynamic deoptimization". In: POPL.
- 螶 Kumar, Ramana et al. (2014). "CakeML: a verified implementation of ML". In: *Proceedings of POPL*.
- 量 Leroy, Xavier (2006). "Formal certification of a compiler back-end or: programming a compiler with a proof assistant". In: *Proceedings of POPL*.
- 晶 Letan, Thomas and Yann Régis-Gianas (2020). "FreeSpec: specifying, verifying, and executing impure computations in Coq". In: *Proceedings of the 9th ACM SIGPLAN International Conference on Certified Programs and Proofs, CPP*.
- 譶 Xia, Li-yao et al. (2020). "Interaction trees: representing recursive and impure programs in Coq". In: *Proc. ACM Program. Lang.* POPL.
- 量 Zhao, Jianzhou et al. (2012). "Formalizing the LLVM intermediate representation for verified program transformations". In: *Proceedings of the Symposium on Principles of Programming Languages, POPL*.